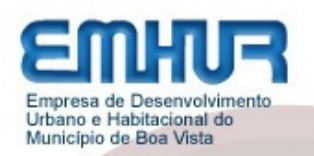

# **FUNDAÇÃO AJURI CONCURSO EMHUR - 2012**

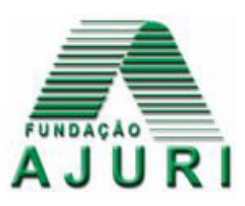

**INSTRUÇÕES** 

# NÍVEL MÉDIO TÉCNICO EM MANUTENÇÃO DE COMPUTADORES

- O candidato receberá do fiscal:
	- o Um **caderno de prova** contendo 30 (trinta) questões de múltipla escolha.
	- o Uma **folha de respostas** personalizada para a Prova Objetiva;
- Ao ser autorizado, verifique no **caderno de prova** se a numeração das questões e a paginação estão corretas.
- Você dispõe de 4 (quatro) horas para fazer a Prova. Faça-a com tranquilidade, mas **controle o seu tempo**. Esse tempo inclui a marcação da **folha de respostas** (Prova Objetiva)**.**
- Somente após decorridas **3h30min (três horas e trinta minutos)** do início da prova, será permitido levar o **caderno de prova.**
- Após o término da prova, o candidato deverá entregar, obrigatoriamente, ao fiscal a **folha de respostas.** Somente esta deve ser **assinada.**
- Os dois últimos candidatos de cada sala só poderão ser liberados juntos.
- Se você precisar de algum esclarecimento, fale com o fiscal ou solicite a presença do **responsável pelo local**.
- Verifique se seus dados estão corretos na **folha de respostas.** Em caso de erro, solicite ao fiscal que efetue as correções na Ata da Prova.
- Assine seu nome no local indicado na **folha de respostas.**
- Leia atentamente cada questão e assinale na **folha de respostas** a alternativa que mais adequadamente a responde.
- A **folha de respostas NÃO** pode ser dobrada, amassada, manchada ou conter qualquer registro fora dos locais destinados às respostas, sob pena de anulação da prova objetiva.
- Em hipótese alguma haverá substituição da folha de respostas por erro do candidato.
- A maneira correta de assinalar a alternativa na **folha de respostas** é cobrindo, completamente, todo o espaço correspondente, conforme o exemplo a seguir:

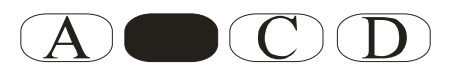

**ATENÇÃO**: Formas de marcação diferentes da que foi determinada implicarão na rejeição da **folha de repostas** pela leitora óptica.

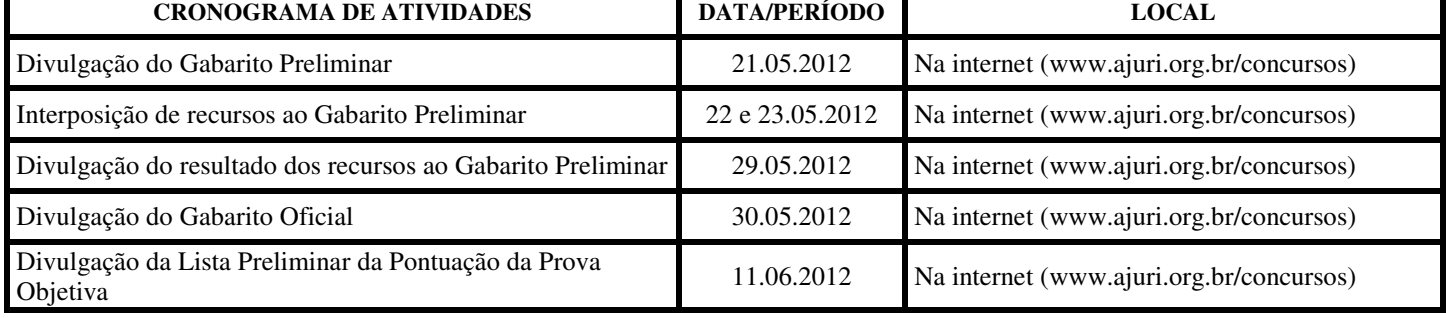

# **Conhecimentos Gerais Questões: 1 a 10**

# **O JOVEM GUIA SUA CARREIRA POR UM PROPÓSITO E UM PRAZER.**

#### Nathalia Goulart

Há quase três décadas, a consultora de recursos humanos Sofia Esteves trabalha com jovens em início de carreira. Sua missão é ajudá-los a identificar os melhores caminhos para ingressar no mercado de trabalho. Sua experiência a levou à especialização na chamada geração Y, jovens nascidos entre as décadas de 1980 e 1990, inquietos e capazes de desenvolver várias tarefas, simultaneamente, fruto da era digital em que cresceram e do consequente acesso quase irrestrito à informação. "Estamos falando aqui de um jovem que é guiado por propósito e prazer", diz Sofia. Profissionalmente, porém, eles são indecisos, têm dificuldade em encontrar um curso e em fazer parte de empresas que ainda não se adaptaram à nova realidade. "Existem hoje mais de 22.000 cursos à disposição e o jovem sente dificuldade em escolher aquele com o qual se identifica de verdade. O que acontece na prática é que essa é uma geração que aprende pela tentativa e erro." O remédio, diz Sofia, é o autoconhecimento. "Tudo o que o jovem puder fazer para se conhecer melhor é válido, encurta caminhos." Sofia colocará todo o seu know-how agora à disposição de jovens talentos. (...)

# Adaptado de:

http://w.w.w.gloog.com.br/news/pt\_br/o\_jovem\_guia\_su a\_carreira\_por\_um\_proposito\_e\_por\_prazer\_veja\_com/r edirect\_8307309.html.

#### **1. De acordo com o texto, a geração Y corresponde:**

- **( a )** aos jovens, nascidos no final do século XX, que são capazes de desenvolver várias atividades concomitantemente e que sofreram influência da era digital;
- **( b )** a todos os jovens do século XXI;
- **( c )** às pessoas que dominam a informática;
- **( d )** a todos os jovens nascidos após a década 1990.

# **2. A partir do texto não é correto afirmar que:**

- **( a )** se o jovem tiver autoconhecimento, encurta caminhos em direção à descoberta da carreira profissional a seguir;
- **( b )** os jovens de hoje aprendem mais pelo método de tentativa e erro do que por meio de exemplos;
- **( c )** profissionalmente, a chamada geração Y é indecisa, mas não apresenta dificuldades em se adaptar a qualquer empresa;
- **( d )** pertence à geração Y todo aquele que nasceu entre as décadas de 1980 e 1990.

# **3. Em qual alternativa todas as palavras estão grafadas corretamente:**

- **( a )** maisena; tigela; calabresa; paralisia;
- **( b )** tijela; catequizar; fachina; húmido;
- **( c )** maizena; fiscalisação; xampu; hulha;
- **( d )** calabreza; bexiga; lagarticha; êzito.

#### **4. Assinale a alternativa em que a crase é obrigatória:**

- **( a )** O jovem está a procura de realizar-se profissionalmente.
- **( b )** Há jovens que se dispõem a fazer serviço voluntário.
- **( c )** Os jovens da atualidade preferem assistir a filmes de guerra ou de violência.
- **( d )** A juventude não costuma dar atenção a pessoas idosas.

# **5. Assinale a opção que apresenta erro quanto à concordância nominal.**

- **( a )** Os jovens ficam meio ansiosos quanto à escolha da profissão.
- **( b )** Cada vez mais há menos pessoas com segurança no mercado de trabalho.
- **( c )** Em órgãos públicos, é proibida a entrada de pessoas trajando bermudas.
- **( d )** A geração Y é sempre meia indecisa em relação à escolha de cursos e profissões.
- **6. Assinale a alternativa que apresenta grafia correta de todos vocábulos, segundo o Acordo Ortográfico:**
- **( a )** mini-saia / bem-dizer / inter-racial / sub-raça / passa-tempo;
- **( b )** micro-ondas / infraestrutura / inter-regional / coautor / pré-nupcial;
- **( c )** micro-ondas / bem-querer / hiper-racional / antirreligioso / panamericano;
- **( d )** panamericano / bem-te-vi / interrelacional / super-homem / co-orientador.
- **7. Assinale a alternativa em que a concordância verbal está correta:**
- **( a )** É eu o técnico responsável pela manutenção dos computadores da EMUUR.
- **( b )** Haviam muitos candidatos concorrendo comigo para esta vaga.
- **( c )** Só um quarto dos candidatos foi aprovado no concurso 2012.
- **( d )** Devem haver propostas mais interessantes.

#### **8. Assinale a alternativa que apresenta erro quanto ao emprego da preposição:**

- **( a )** Carlos Drummond é o autor cujos poemas nunca li no Ensino Médio.
- **( b )** Aquela é a escola cuja sala mais gostei durante na minha trajetória escolar.
- **( c )** Este foi o único concurso cuja inscrição fui isento.
- **( d )** O técnico cuja documentação estiver incompleta, perderá a vaga no concurso.
- **9. Em dezembro de 2010, revoluções populares eclodiram em países do Oriente Médio e norte da África e começam a pôr fim a ditaduras militarizadas que perduraram por dezenas de anos. Tais revoltas pedem liberdades políticas e de expressão e trazem na base o desemprego, a carestia e o corte de verbas sociais. Os efeitos desse movimento estende-se até hoje.**

Essa onda de revoltas ficou conhecida como:

- **( a )** Revolução Árabe;
- **( b )** Revolução na Primavera;
- **( c )** Jihad Islâmica;
- **( d )** Primavera Árabe.
- **10. Segundo o glossário do G-20 (Grupo dos 20), os "países emergentes" são aqueles cujas economias estão em rápido processo de crescimento e industrialização. São considerados em transição entre a situação de "países em desenvolvimento" para a de "países desenvolvidos". Dentro desse grupo de países emergentes destacam-se: Brasil, Rússia, Índia e China, chamados de BRICS. Indique a alternativa em que aparece o país que em 2009, passou a fazer parte dos BRICS:**
- **( a )** Angola;
- **( b )** Suriname;
- **( c )** Nigéria;
- **( d )** África do Sul.

#### **Prova de Conhecimento Específico Cargo: Técnico em Manutenção de Computadores Questões: 11 a 30**

- **11. Assinale a alternativa que apresenta somente sistemas de arquivos que podem ser lidos de forma nativa pelo Sistema Operacional Microsoft Windows XP:**
- **( a )** EXT3, NTFS, REISERFS;
- **( b )** FAT16, FAT32, EXT3;
- **( c )** FAT16, FAT32 e NTFS;
- **( d )** EXT2, EXT3, FAT32.
- **12. O HD** *Hard Disk* **ou Disco Rígido é um componente fundamental no armazenamento de dados do computador. Assinale a alternativa abaixo que contém os principais tipos de Discos rígidos:**
- **( a )** IDE, NETBEUI, MAC;
- **( b )** SATA, OSI, SCSI;
- **( c )** IDE, SATA, SSD;
- **( d )** SATA, OSI, BD-ROM.
- **13. O diretor de recursos humanos de um determinado órgão, abre um chamado para instalação de softwares. Analise as seguintes requisições e marque a alternativa que contém a sequência descendente correta de softwares necessários.**
- I. Preciso de um programa que abra arquivos do formato ".odt", ".ods" e ".odp".
- II. Recebi o arquivo por e-mail chamado pmbv.zip mas não tenho o software necessário para abri-lo.
- III. Solicito a instalação de um mensageiro instantâneo.
- IV. Solicito a instalação de um cliente de e-mail que salve as mensagens em meu computador para que possam ser acessadas sem a necessidade de estar conectado à internet.
- **( a )** Microsoft Office, Emesene, AutoCad 2012 e DreamMail;
- **( b )** OpenOffice, WinZip, Windows Live Messenger e Microsoft Outlook:
- **( c )** OpenOffice, WinZip, Gimp e Microsoft Outlook;
- **( d )** Adobe Reader, Gimp, Windows Live Messenger e DreamMail.
- **14. Sobre o prompt de comando do Microsoft Windows XP, analise as seguintes afirmações e assinale a alternativa correta:** 
	- I. o comando MKDIR é utilizado para criar diretórios;
- II. o comando CHKDSK pode ser utilizado para verificar discos e exibir o relatório de status;
- III. o comando DIR é utilizado par criar subdiretórios;
- IV. o comando XCOPY tem como função copiar arquivos e árvores de diretórios
- **( a )** apenas II e III estão corretas;
- **( b )** apenas I e II estão corretas;
- **( c )** apenas II e IV estão corretas;
- **( d )** apenas I, II e IV estão corretas.
- **15. Considere a figura abaixo que mostra o prompt de comandos no Windows XP.**

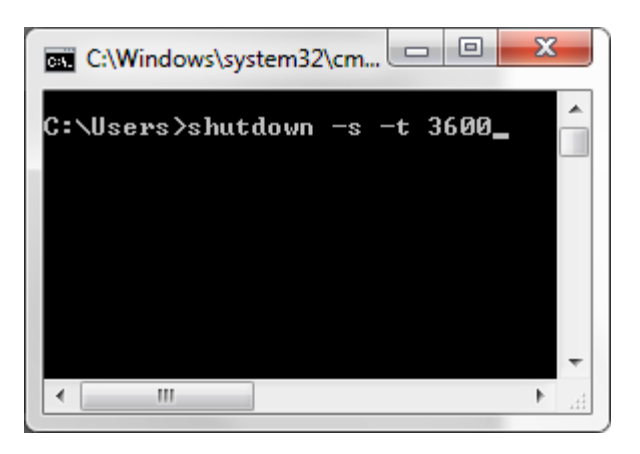

Assinale a alternativa que apresenta o resultado correto da execução do comando mostrado:

- **( a )** o sistema será desligado em 60 minutos;
- **( b )** o sistema será desligado em 3600 minutos;
- **( c )** o sistema será reiniciado em 60 segundos;
- **( d )** o sistema será reiniciado em 60 minutos.
- **16. Sobre os tipos de slots e barramentos de um microcomputador, analise as afirmativas e assinale a alternativa correta:**
- I. o barramento PCI é a solução para adaptadores que necessitam de velocidade na troca de dados com outros dispositivos. Através dele, as transferências ocorrem sob o modo rajada (*burst tranfer*);
- II. o Barramento Serial Universal USB permite uma expansão externa do PC praticamente ilimitada, suportando até 127 dispositivos;
- III. o barramento PCI Express é um padrão bastante utilizado para conexão de placas de vídeo;
- IV. AGP é um barramento de dados para aplicações gráficas em 3D desenvolvido para a plataforma PC.
- **( a )** apenas I, II e III;
- **( b )** apenas I e II;
- **( c )** I, II, III e IV;
- **( d )** apenas II, III e IV.
- **17. Sobre o sistema operacional Microsoft Windows XP, analise as afirmativas a seguir e assinale a alternativa correta:** 
	- I. uma *DLL* é uma biblioteca que contém código e dados que podem ser usados por mais de um programa ao mesmo tempo;
- II. o comando *REGEDIT* ao ser executado mostra o Editor de Registro do Windows;
- III. a pasta System32 contém drivers e arquivos executáveis importantes para o correto funcionamento do sistema;
- IV. ao acessar o diretório *c:\windows\fonts* encontrase as fontes de texto que podem ser utilizadas no sistema operacional
- **( a )** Apenas I e III estão corretas.
- **( b )** Todas as afirmativas estão corretas.
- **( c )** Apenas II, III e IV estão corretas.
- **( d )** Apenas I, II e III estão corretas.
- **18. O comando executado no prompt de comando do Windows XP que mostrará as configurações de IP do Windows é:**
- **( a )** ifconfig
- **( b )** ipconfig
- **( c )** tcpconf
- **( d )** endlocal
- **19. Sobre Open Office, utilizando o editor de texto Writer versão 3.3.0, marque a alternativa que mostra o caminho completo para configurar o aplicativo para salvar automaticamente na extensão de arquivos (***.doc***), compatível com o Microsoft Word 97/2000/XP:**
- **( a )** Menu Ferramentas > Opções > Salvar > Salvar arquivos do Word como > Microsoft Word 97/2000/XP;
- **( b )** Menu Arquivo > Opções > Carregar/Salvar > Geral > Sempre salvar como > Microsoft Word 97/2000/XP;
- **( c )** Menu Ferramentas > Opções > Carregar/Salvar > Geral > Sempre salvar como > Microsoft Word 97/2000/XP;
- **( d )** Menu Arquivo > Opções > Salvar > Salvar arquivos do Word como > Microsoft Word 97/2000/XP.
- **20. O Diretor de Habitação precisa visualizar os arquivos contidos na pasta DIRF-2011, que está compartilhada no computador do Departamento de Finanças cujo IP da rede é o 192.168.0.24. Assinale a alternativa correta para visualizar, diretamente, os arquivos contidos dentro da pasta compartilhada.**
- **( a )** Digitar o comando no *executar* do Windows XP: **\\192.168.0.24\DIRF-2011**
- **( b )** Digitar o comando no *executar* do Windows XP: **c:\\192.168.0.24\DIRF-2011**
- **( c )** Digitar o comando no *executar* do Windows XP: **//192.168.0.24/DIRF-2011**
- **( d )** Digitar o comando no *executar* do Windows XP: **//DIRF-2011**

# **21. Dentre os aplicativos abaixo, não é considerado um software antivírus:**

- **( a )** McAfee Antivírus;
- **( b )** Kaspersky Antivírus;
- **( c )** Avast Antivírus;
- **( d )** Corel Draw Antivírus.

**22. Analise as áreas circuladas na imagem, a seguir, referente a uma placa-mãe e considere as proposições:**

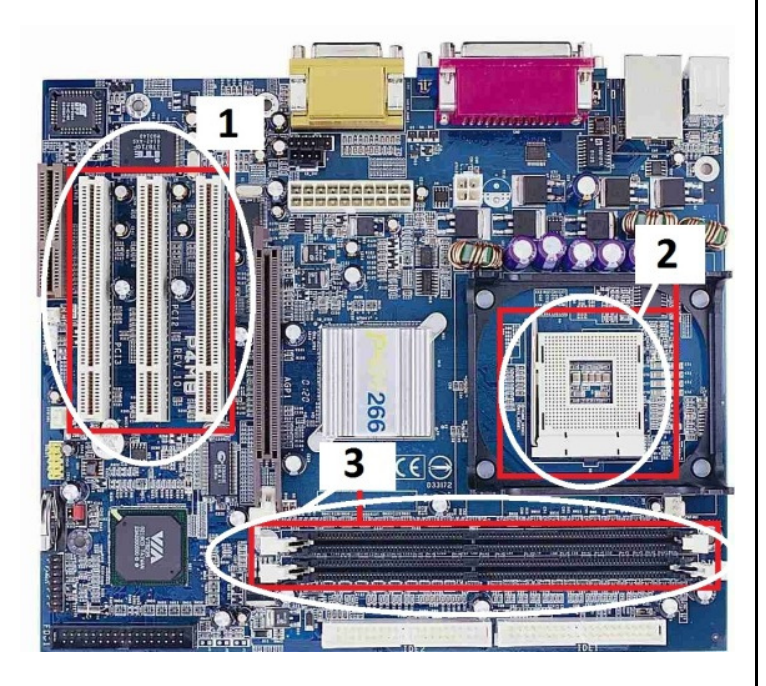

- I. O número 2, na figura, representa o socket para encaixe do processador;
- II. o número 1, na figura, representa o barramento PCI Express 16x:
- III. o número 3, na figura, representa o Slot para encaixe das Memórias RAM;

Está(ão) correta(s):

- **( a )** apenas I e II;
- **( b )** apenas I e III;
- **( c )** apenas I;
- **( d )** I, II e III.
- **23. De acordo com a notícia publicada no** *website* **da revista Info em Abril de 2012, há atualmente no Brasil quase 80 milhões de internautas, sendo a navegação** *web* **o recurso mais utilizado. Dentre as alternativas abaixo, a que apresenta somente softwares utilizados para navegar na Internet é:**
- **( a )** Google Chrome, Internet Explorer, Mozilla Firefox;
- **( b )** Google Chrome, Mozilla Firefox, Microsoft Access;
- **( c )** Mozilla Firefox, Internet Explorer, Adobe Indesign;
- **( d )** Internet Explorer, Google Chrome, Gnome Baker.
- **24. Das teclas de atalho listadas abaixo, qual pode ser utilizada para abrir o programa** *Windows Explorer* **no sistema operacional Microsoft Windows XP:**
- **( a )** Teclas Windows + E;
- **( b )** Teclas Windows + D;
- $(c)$  Teclas Alt + E:
- **( d )** Teclas Windows + L.
- **25. Um servidor da área administrativa precisa gravar um arquivo de aproximadamente 3.6 Gb em um DVD. Ocorre que seu computador possui apenas um leitor de DVD, no qual só é possível ler CD/DVD e efetuar gravações em CD. Em seu setor, há uma unidade gravadora de CD/DVD externa, a qual deve ser conectada ao microcomputador através de um barramento do tipo universal. Assinale a alternativa que representa a porta correta para conectar a unidade.**
- **( a )** porta paralela;
- **( b )** porta Serial;
- **( c )** porta Firewire;
- **( d )** porta USB.
- **26. Observe a imagem abaixo, a qual representa parte de uma planilha retirada do aplicativo OpenOffice Calc 3.2.**

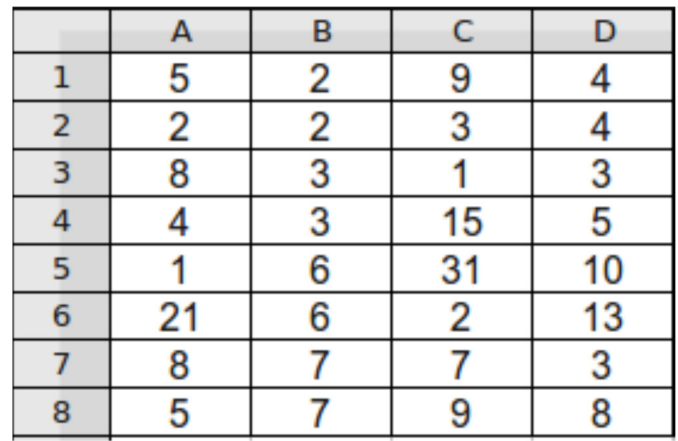

Se na célula A9 (não mostrada na imagem) tivermos a fórmula =SOMA(A8:D8;B2:B4;B7:D7;D1:D3), seu valor conterá o resultado:

- **( a )** 35;
- **( b )** 70;
- **( c )** 65;
- **( d )** 64.
- **27. A Random Access Memory, mais conhecida como Memória RAM, é um dispositivo para armazenar dados de forma volátil. Um padrão de memórias bastante utilizado em microcomputadores é conhecido pela sigla DDR (Double-Data-Rate). Dentre as alternativas abaixo, qual não apresenta um tipo de frequência utilizado nas memórias DDR I:**
- **( a )** DDR 400;
- **( b )** DDR 333;
- **( c )** DDR 473;
- **( d )** DDR 200.
- **28. Sobre particionamento de disco rígido, analise as afirmativas abaixo:** 
	- I. no Windows XP, o utilitário responsável pelo gerenciamento de partições é o *msconfi*;
	- II. um Disco Rígido ou HD, pode ter no máximo 04 partições primárias;
	- III. com apenas uma partição primária é possível realizar a instalação do sistema operacional Windows XP;

Está(ão) correta(s) a(s) afirmativa(s):

- **( a )** apenas a II;
- **( b )** apenas III;
- **( c )** apenas I e III;
- **( d )** apenas a II e III.
- **29. Assinale a alternativa que representa as principais formas de conexões suportadas para conectar um drive de DVD-RW/CD-RW ao microcomputador:**
- **( a )** interfaces IDE, SATA e porta USB;
- **( b )** interfaces PCI, AGP e porta USB;
- **( c )** interfaces PCI-e, SATA e porta USB;
- **( d )** interfaces serial, LPT1 e porta USB.
- **30. A bateria da placa-mãe é responsável por manter as configurações da BIOS (Basic Input/Output System) e informações de data e hora do sistema salvos. Assinale a alternativa que apresenta um modelo de bateria utilizado em placas-mãe:**
- **( a )** BT2032;
- **( b )** LR44;
- **( c )** CR2032;
- **( d )** LR62B.

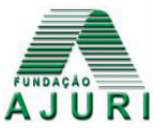